IE Email PDF

https://www.100test.com/kao\_ti2020/140/2021\_2022\_\_E6\_8F\_90\_E 9\_AB\_98IE\_E4\_BB\_c100\_140099.htm

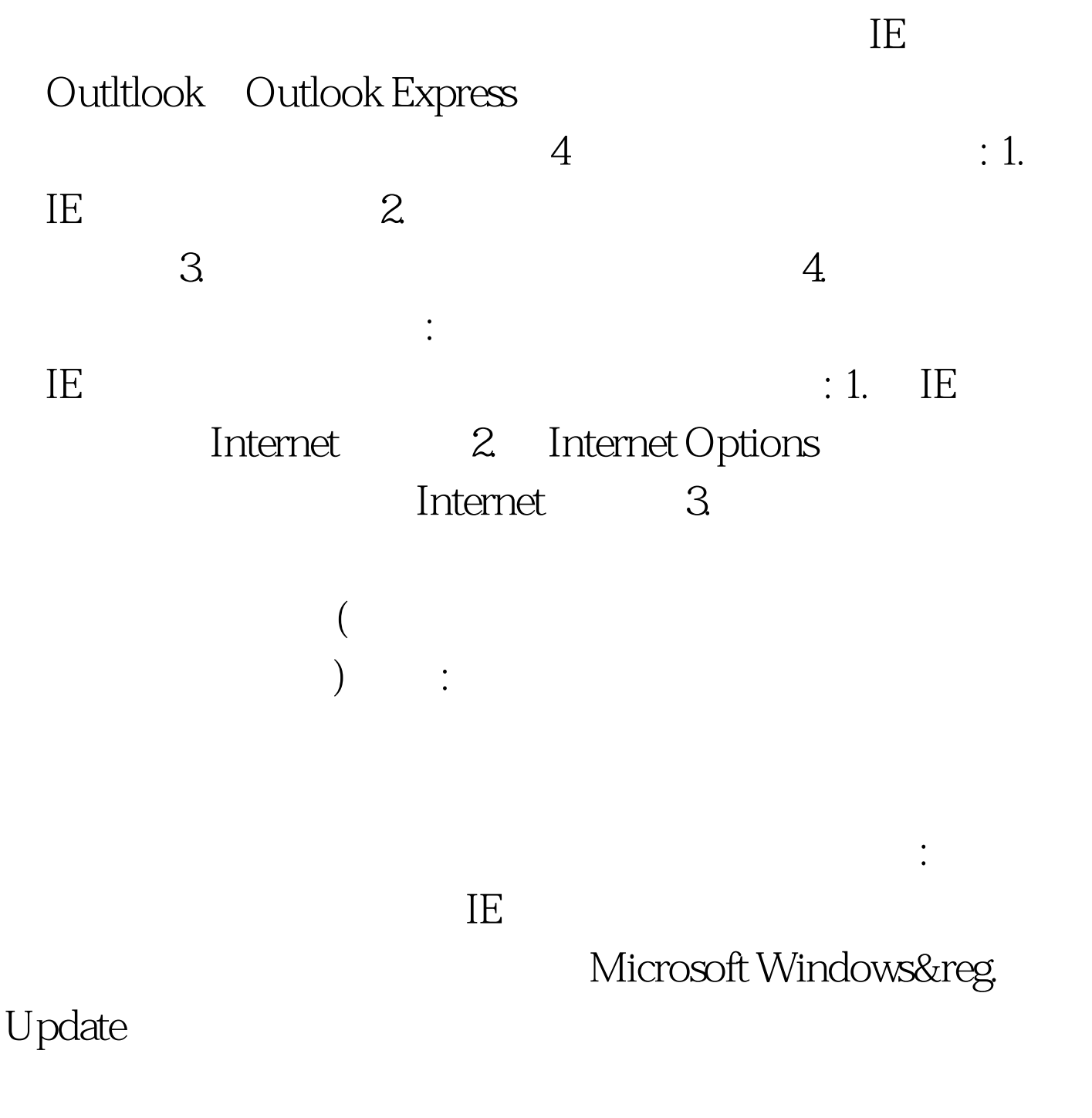

Windows Update

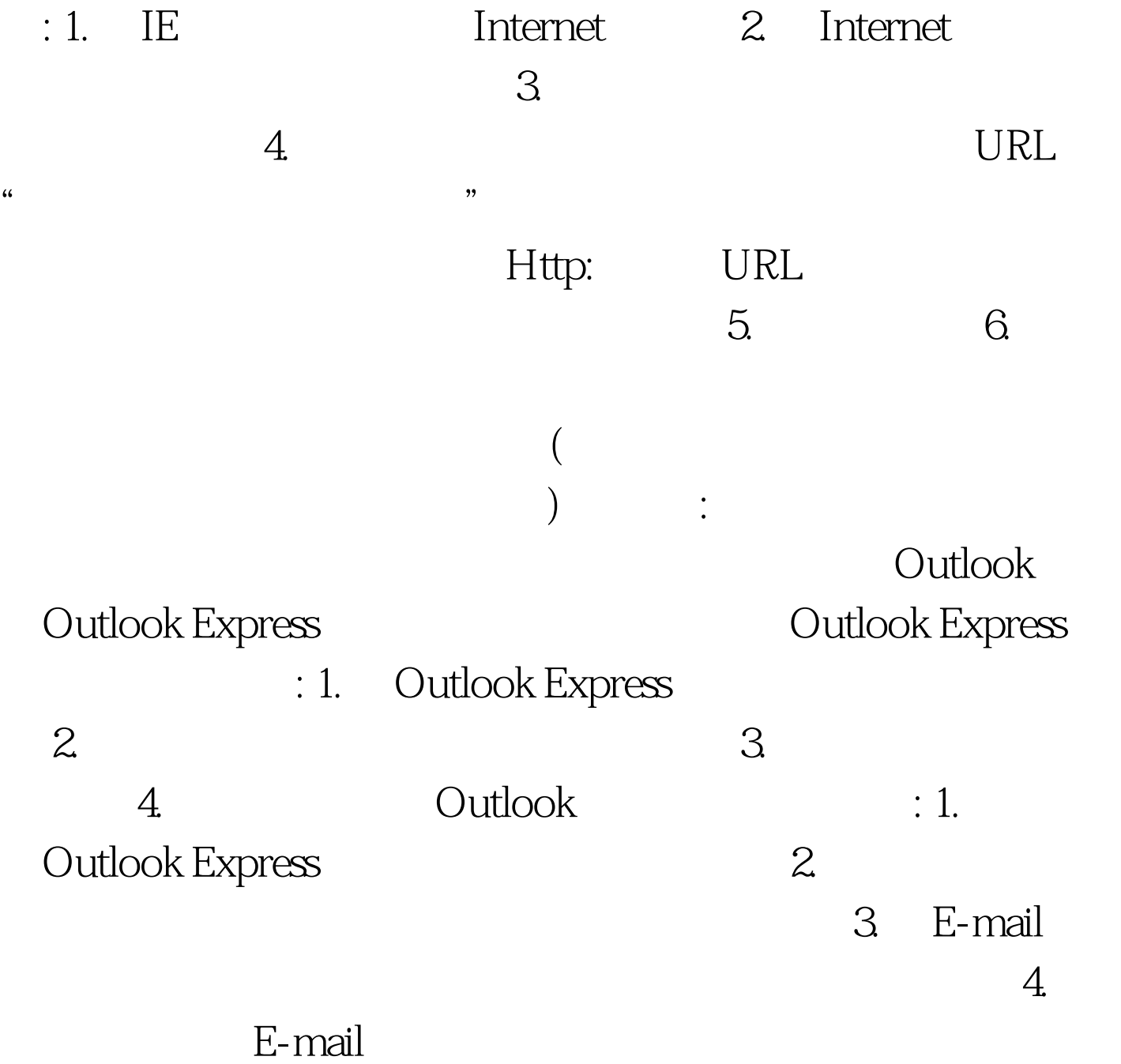

 $\mathcal{L}_\mathcal{D}$  , the contract of the contract of the contract of the contract of the contract of the contract of the contract of the contract of the contract of the contract of the contract of the contract of the contract

 $100Test$ www.100test.com